**DYNAMIC ENGINEERING**

150 DuBois St. Suite C Santa Cruz CA 95060 831-457-8891 **Fax** 831-457-4793 [http://www.dyneng.com](http://www.dyneng.com/) [sales@dyneng.com](mailto:sales@dyneng.com) Est. 1988

**Software User's Guide (Linux)**

# **Libipack/lib\_gen/libipxx**

IPACK user libraries IPACK generic driver

#### **Libipack**

Dynamic Engineering 150 DuBois St Suite C Santa Cruz, CA 95060 831-457-8891 831-457-4793 FAX

©2016 by Dynamic Engineering. Other trademarks and registered trademarks are owned by their respective manufactures. Revised 03/09/2017

This document contains information of proprietary interest to Dynamic Engineering. It has been supplied in confidence and the recipient, by accepting this material, agrees that the subject matter will not be copied or reproduced, in whole or in part, nor its contents revealed in any manner or to any person except to meet the purpose for which it was delivered.

Dynamic Engineering has made every effort to ensure that this manual is accurate and complete. Still, the company reserves the right to make improvements or changes in the product described in this document at any time and without notice. Furthermore, Dynamic Engineering assumes no liability arising out of the application or use of the device described herein.

The electronic equipment described herein generates, uses, and can radiate radio frequency energy. Operation of this equipment in a residential area is likely to cause radio interference, in which case the user, at his own expense, will be required to take whatever measures may be required to correct the interference.

Dynamic Engineering's products are not authorized for use as critical components in life support devices or systems without the express written approval of the president of Dynamic Engineering.

Connection of incompatible hardware is likely to cause serious damage.

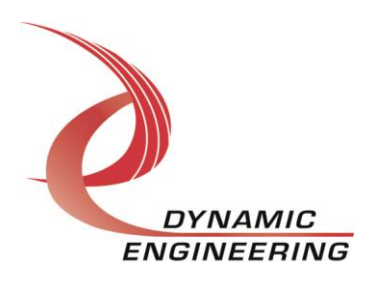

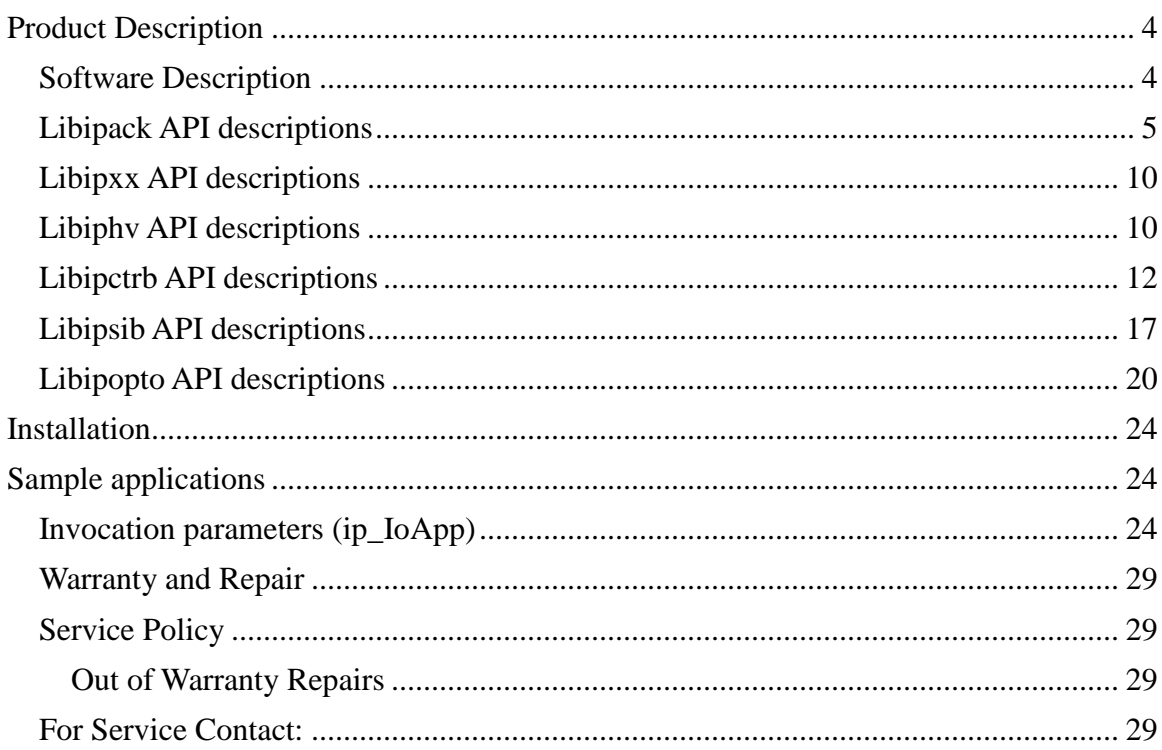

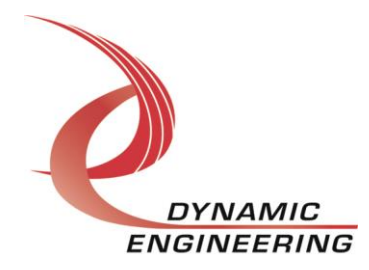

# **Product Description**

Dynamic Engineering has developed and supplies user-level IPACK (Industry Pack) libraries which support both generic IPACK operations, and device specific functions.

These libraries interface with the ipack-core (Open Source ported from 3.5 kernel) via the ipack gen(eric) driver. Thus, this kernel module serves as a gasket between the user-libraries and the ipack-core. The Dynamic Engineering PciNIP driver is a bus/carrier driver supporting all our released carrier/bridge cards interfacing with the ipack-core.

### **Software Description**

As described in the PciNIP SW manual, the ipack-core and de\_PciNIP kernel modules must be built and installed prior to utilization of any other IPACK components including those described within this document. Please see that manual for details WRT building and installing these modules.

Based upon specific IPACK device complexity, application developers have multiple methods available for interfacing with the device. A kernel driver may be developed or supplied as depicted on the right side of the diagram below.

This document will address the components and methods depicted on the left side of the diagram. Namely, libipack, lib\_gen(eric), and a libipxx library.

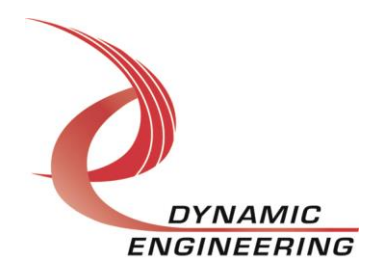

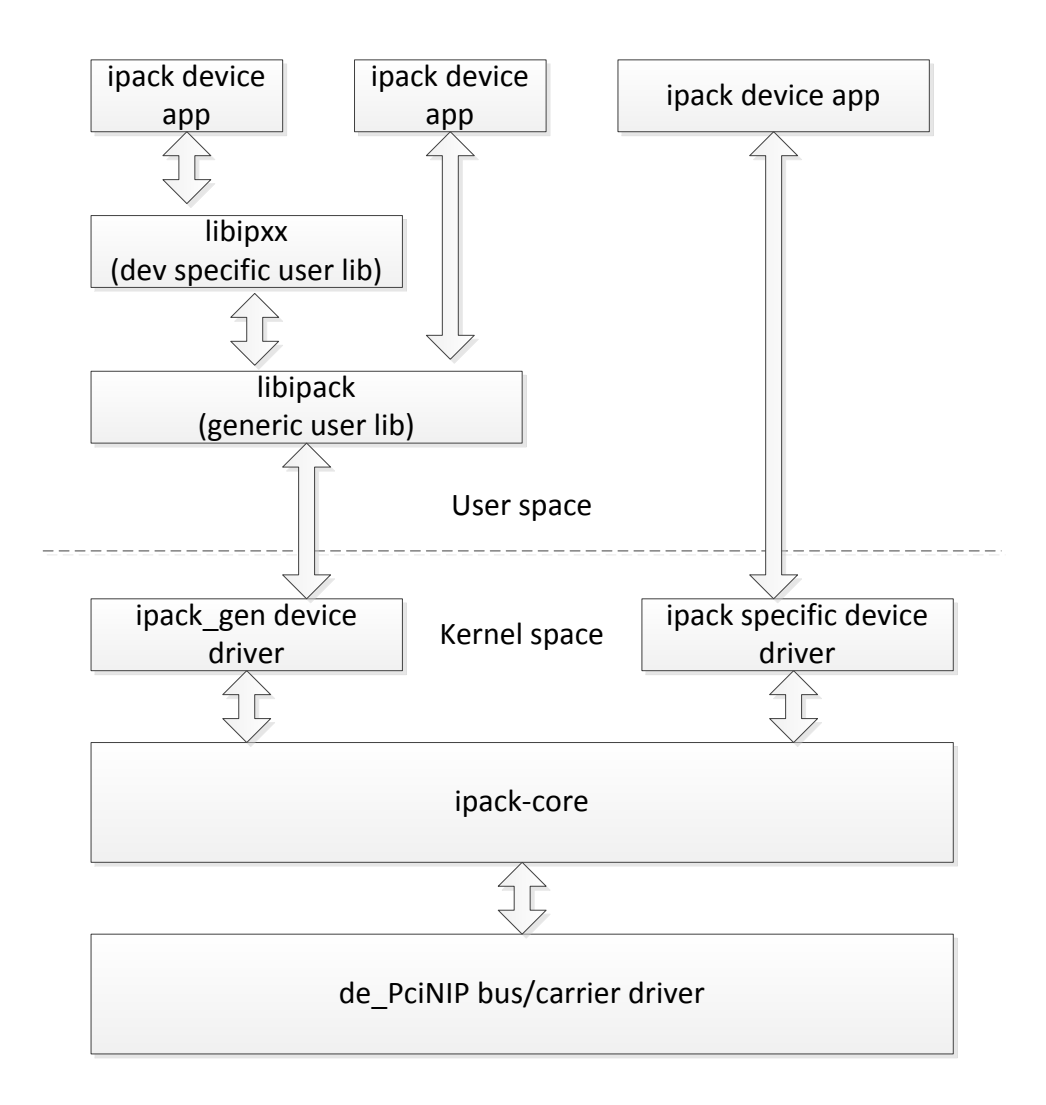

The libraries and ipack-gen driver have been validated on an i7 Ubuntu server running 3.8.0-44 kernel (64 bit) SMP (little Endian platform and a P2020 (PPC) target running 3.0.48-rt70 SMP kernel (big Endian platform).

### **Libipack API descriptions**

The following APIs support generic Industry Pack operations and functions. Please review the following descriptions for caveats and general usage details.

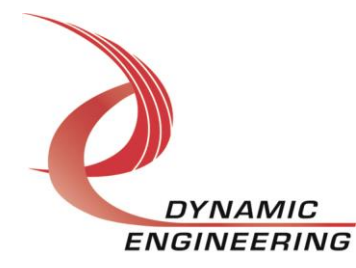

```
\starlibipack init
* Initialize library. This function must be invoked prior to utilizing
* any of the following access routines. If utilized in conjunction
* with any Dynamic Engineering module specific libraries, it will be
* invoked implicitly.
* Parameters:
* N/A (void)
* Returns:
* Number of modules upon success, < 0 upon failure
\star /
int libipack init (void);
* libipack_exit
* Exit/shutdown library. This function should be invoked upon
* application termination. If utilized in conjunction with any
* Dynamic Engineering module specific user libraries, that library
* will invoke this function upon exit.
* Parameters:
* N/A (void)
* Returns:
* 0 upon success, < 0 upon failure
\star /
int libipack_exit (void);
```
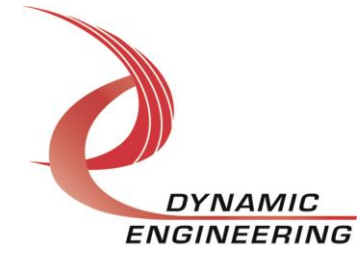

```
ipack get modules
* Find/get a list of specified IPACK modules. A specific manufacturer
* ID, model number, and design ID can be specified,
* or any combination of manufacturer, model number, and design ID via
* the parameter IPACK ANY ID. A list of IPACK modules meeting the *
* criteria is returned. If utilized in conjunction with any Dynamic *
* Engineering module specific user libraries, that library will invoke
  this function during discovery processing.
* Parameters:
* man id
             - IPACK manufacturer ID or IPACK ANY ID
* model_num - IPACK model number or IPACK_ANY_ID<br>* design_id - IPACK driver id (low byte used by Dynamic Engineering
               to specify design variant) or IPACK ANY ID.
* modules
             - pointer to an array of size (libipack: MAX IP MODULES)
               if find all is true. Otherwise, an array of a single
\starelement is sufficient.
* Returns:
* Number of modules upon success, < 0 upon failure
\star /
int ipack get modules (unsigned char man id, unsigned char model num,
            unsigned char design id, int find all, unsigned *modules);
ipack get modinfo
* Get IPACK module info for specified device.
* Parameters:
* handle - IPACK handle returned from ipack_get_modules
* modinfo
             - Module info returned in this structure
* Returns:
* Number of modules upon success, < 0 upon failure
\star /
int ipack get modinfo (ipack handle t handle,
                                       ipack modinfo t* modinfo);
```
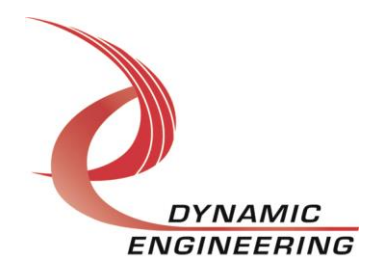

```
* ipack set irq parms
* This function sets required IRQ processing parameters. It must be
* invoked prior to enabling a module interrupt. If utilized in
* conjunction
* with any Dynamic Engineering module specific user libraries,
* that library will invoke this function during configuration
* processing.
  The input parameters ip int clr* specify irq processing required to
  clear a module interrupt, set one of more to null if not required
* to clear interrupt.
* Parameters:
* handle - IPACK handle returned from ipack_get_modules<br>* vector - Pointer to vector parameters.
              - Pointer to read parameters.
* read
* read - rointer to read parameters.<br>* write - Pointer to write parameters.
* Returns:
* 0 upon success, < 0 upon failure
\star /
int ipack set irq parms (ipack handle t handle, ip int clr vec t*
           vector, ip int clr rd t* read, ip int clr wr t* write);
* ipack wait irq
* This function awaits interrupt processing completion.
* ipack set irq parms must be invoked (directly, or indirectly via
* module specific library prior to invocation.
* Parameters:
* handle
             - IPACK handle returned from ipack get modules.
* vector_rd - Vector read from int space during last interrupt.<br>* data rd - Data read during during last interrupt(s)
* rmw data rd - Data read and written back during last interrupt (s)
  timeout - timeout specified in Linux jiffies, 0 or WAIT FOREVER
                are valid values.
* Returns:
* 0 upon success, < 0 upon failure (likely timeout).
\star /
int ipack wait irq (ipack handle t handle, unsigned short *vector rd,
     unsigned int *data_rd, unsigned int *rmw data rd,
     unsigned timeout);
```
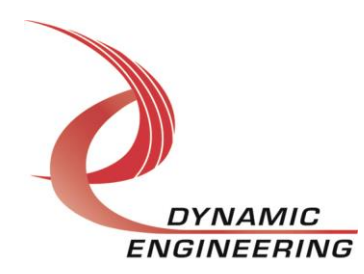

```
/**********************************************************************
 ipack readX
*
* The following read functions reads from the specified memory
* module region at the specified offset.
*
* Parameters:
* handle - IPACK handle returned from ipack get modules.
* region - ipack space t (IO, ID, MEM, or int space).
* offset - byte offset from base of specified region.
* count - Number of elements to read.
* opts - ipack rw opts t
* (IPACK_LO_WD|IPACK_HI_WD|IPACK_AUTO_INC)
* vals - Pointer to buffer value(s) read during access.
                 (count # of values)
*
* Returns:
* Number of bytes read upon success, < 0 upon failure.
*
* Special considerations:
* ipack_read64 will be defined if and only if the target platform
* supports quad word reads natively. 
*/
int ipack read8 (ipack handle t handle, ipack space t region,
   unsigned offset, size t count, ipack rw opts t opts,
    unsigned char *vals);
int ipack read16 (ipack handle t handle, ipack space t region,
   unsigned offset, size t count, ipack rw opts t opts,
    unsigned short *val);
int ipack_read32 (ipack_handle_t handle, ipack_space_t region,
    unsigned offset, size_t count, ipack_rw_opts_t opts, 
    unsigned int *vals);
int ipack read64 (ipack handle t handle, ipack space t region,
   unsigned offset, size t count, ipack rw opts t opts,
    unsigned long *vals);
```
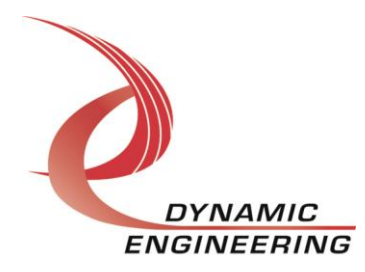

```
/**********************************************************************
 ipack writeX
*
* The following write functions writes to the specified module memory 
* region at the specified offset.
*
* Parameters:
* handle - IPACK handle returned from ipack get modules.
* region - ipack space t (IO, ID, MEM, or INT space).
* offset - byte offset from base of specified region
* count - Number of elements to written.
* opts - ipack rw opts t
* (IPACK_LO_WD|IPACK_HI_WD|IPACK_AUTO_INC|IPACK_WR_FLUSH)
* val - Pointer to vals to be written (count # of values).
*
* Returns:
* Number of bytes written upon success, < 0 upon failure.
*
* Special considerations:
* ipack_write64 will be defined if and only if the target platform
* supports quad word reads natively. 
*/
int ipack write8 (ipack handle t handle, ipack space t region,
   unsigned offset, size t count, ipack rw opts t opts,
    unsigned char* vals);
int ipack write16 (ipack handle t handle, ipack space t region,
   unsigned offset, size t count, ipack rw opts t opts,
    unsigned short* vals);
int ipack write32 (ipack handle t handle, ipack_space_t region,
   unsigned offset, size t count, ipack rw opts t opts,
    unsigned int* vals);
int ipack_write64 (ipack_handle_t handle, ipack_space_t region,
   unsigned offset, size t count, ipack rw opts t opts,
    unsigned long* vals);
```
#### **Libipxx API descriptions**

The following library APIs provide user-level access to specific Dynamic Engineering IPACK modules. Currently, the IP-Parallel\_HV, IP-BiSerial-IV-CTRB, and IP-BiSerial-IV-SIB IPACK modules are supported by a device specific user library. This section shall expand as user libraries are added for other Dynamic Engineering Industry Pack modules.

#### **Libiphv API descriptions**

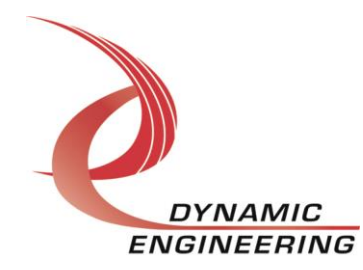

```
* libiphv_init
* Initialize library. This function must be invoked prior to utilizing
* any of the following access routines. This function returns a list
* of IP-HV modules either containing the first module found, or all
* modules
* Parameters:
* find_all - (0=find first, 1=find all)<br>* modules - pointer to an array of size (libipack:MAX_IP_MODULES)
             if find all is true. Otherwise, an array of a single
             element is sufficient.
* Returns:
* Number of modules upon success, < 0 upon failure
\star/int libiphy init (int find all, unsigned *modules);
* libiphv_exit
* Exit/shutdown library. This function should be invoked upon
 application termination.
* Parameters:
* num modules - Value returned from libiphy init
* modules: - pointer to an array returned from libiphy init
              if find all is true. Otherwise, an array of a single
              element is sufficient.
* Returns:
* 0 upon success, < 0 upon failure
\star /
int libiphv exit (unsigned num modules, unsigned *modules);
* libiphy config mod
* Configure IP-HV module. This routine is invoked to setup various
* control parameters prior to issuing I/O.
* Parameters:
* handle - Handle returned in module list (libiphy init)
             specifying which IP-HV module to configure.
* config - pointer to IP-HV module configuration parameters (see
             libiphy.h for details
* Returns:
* 0 upon success, < 0 upon failure
\star /
int iphv config mod (ipack handle t handle, iphv config mod t* config);
```
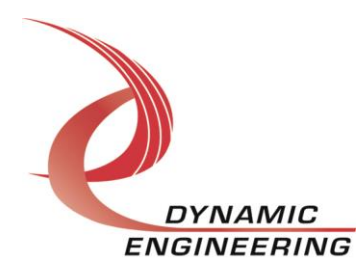

#### **Libipctrb API descriptions**

libipctrb init \* Initialize library. This function must be invoked prior to utilizing any \* of the following access routines. This function returns a list of IP-CTRB \* modules either containing the first module found, or all modules. \* Parameters:  $*$  find all - (0=find first, 1=find all) \* modules - pointer to an array of size (libipack:MAX\_IP\_MODULES) if find\_all is true. Otherwise, an array of a single element is sufficient. \* Returns: \* Number of modules upon success, < 0 upon failure  $^*/$ int libipctrb\_init (int find\_all, unsigned \*modules); libipctrb init \* Initialize library. This function must be invoked prior to utilizing any \* of the following access routines. This function returns a list of IP-CTRB \* modules either containing the first module found, or all modules.  $\star$ \* Parameters:  $*$  find\_all - (0=find first, 1=find all) \* modules - pointer to an array of size (libipack: MAX IP MODULES) if find all is true. Otherwise, an array of a single element is sufficient. \* Returns: \* Number of modules upon success, < 0 upon failure

 $^{\star}$ /

int libipctrb init (int find all, unsigned \*modules);

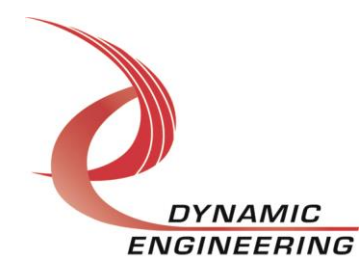

\*\*\*\*\*\*\*\*\*\*\*\*\*\*\*\*\*\*\*

\* libipctrb\_exit

\* Exit/shutdown library. This function should be invoked upon application \* termination.

 $\star$ 

- \* Parameters:
- \* num\_modules Value returned from lib\_ipctrb\_
- \* modules: pointer to an array returned from lib\_ipctrb\_init
- if find\_all is true. Otherwise, an array of a single
- $\star$ element is sufficient.

\* Returns:

\* 0 upon success, < 0 upon failure

 $^*/$ 

int libipctrb\_exit (unsigned num\_modules, unsigned \*modules);

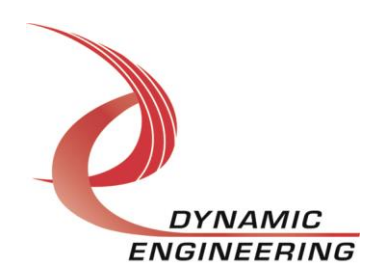

/\*\*\*\*\*\*\*\*\*\*\*\*\*\*\*\*\*\*\*\*\*\*\*\*\*\*\*\*\*\*\*\*\*\*\*\*\*\*\*\*\*\*\*\*\*\*\*\*\*\*\*\*\*\*\*\*\*\*\*\*\*\*\*\*\*\*\*\*\*\*\*\*\*\*\*\*\*\*

ipctrb\_initiate\_timer

\* \* Start a IP-CTRB module timer. This routine is invoked to initiate a timer.

- \* It configures HW to generate an external pulse, and interrupt (if enabled)
- \* when the timer expires. This routine is non-blocking, interrupt occurence
- \* can be determined by invoking ipctrb\_await\_int.
- \*
- \* Parameters:
- \* handle Handle returned in module list (lib\_ipctrb\_init) specifying
- which IP-CTRB module.
- \* channel Channel on the module to initiate a timer (0-7).
- $*$  ext clk 1 = use external clock, 0 = internal.
- $*$  reload  $0 =$  normal counter mode,  $1 =$  counter mode/auto reload.
- \* int\_enbl Enable interrupt generation (0=no int, 1= interrupt)
- \* duration 1-4292967295 usec.

\*

- \* Special Considerations:
- \* The function will fail if a timer is currently active, to cancel an
- \* outstanding timer, invoke the function ipctrb\_reset\_chan. Further,
- \* if interrupts are not enabled, timer expiration can be determined by
- \* invoking this routine, it will fail with status xx until timer is no longer
- \* active (assuming reload==0).
- \* \* Returns:
- \* 0 upon success, < 0 upon failure

\*/

int ipctrb\_initiate\_timer (ipack\_handle\_t handle, unsigned char channel,

 unsigned ext\_clk, unsigned reload, unsigned int\_enbl, unsigned int duration);

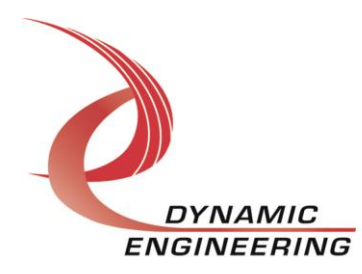

/\*\*\*\*\*\*\*\*\*\*\*\*\*\*\*\*\*\*\*\*\*\*\*\*\*\*\*\*\*\*\*\*\*\*\*\*\*\*\*\*\*\*\*\*\*\*\*\*\*\*\*\*\*\*\*\*\*\*\*\*\*\*\*\*\*\*\*\*\*\*\*\*\*\*\*\*\*\*

ipctrb initiate 1shot

\*

\* Start a IP-CTRB module one shot timer. This routine is invoked to

- \* initiate a one shot timer. It will configure HW to generate an external
- \* pulse of the duration specified. The one shot is started based upon an
- \* internal or external trigger. It can be configured to start on the rising
- \* or falling edge of the selected trigger. This routine is non-blocking,
- \* if interrupts are enabled, completion mayb be determined by invoking \* ipctrb await int.
- \*

\* Parameters:

- \* handle Handle returned in module list (lib\_ipctrb\_init) specifying which IP-CTRB module.
- \* channel Channel on the module to initiate the one shot (0-7).
- \* ext clk 1 = use external clock,  $0 =$  internal.
- \* trigger 0=internal trigger (clock), 1=external trigger
- $*$  edge\_sel  $0 =$  falling edge, 1=rising edge of trigger
- $*$  int\_enbl Enable interrupt generation (0=no int, 1= interrupt)
- $*$  duration 1-4292967295 pulse width (usec).
- \*
- \* Special Considerations:
- \* The function will fail if a one shot is currently active, to cancel an
- \* outstanding timer, invoke the function ipctrb\_reset\_chan. Further,
- \* if interrupts are not enabled, timer expiration can be determined by
- \* invoking this routine, it will fail with status xx until one shot is no
- \* longer active.
- \* Returns:
- \* 0 upon success, < 0 upon failure

\*/

int ipctrb\_initiate\_1shot (ipack\_handle\_t handle, unsigned char channel,

 unsigned ext\_clk, unsigned trigger, unsigned edge\_sel, unsigned int enbl, unsigned int duration);

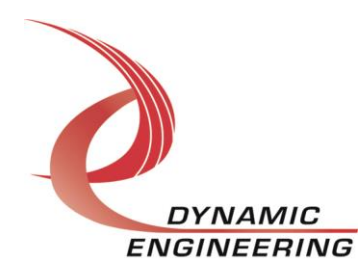

ipctrb\_reset\_chan \* Reset IP-CTRB channel. \* This routine will cancel any outstanding request for this channel. \* Parameters: \* handle - Handle returned in module list (lib\_ipctrb\_init) specifying which IP-CTRB module. \* channel - Channel on the module to reset (0-7). \* Returns: \* 0 upon success, < 0 upon failure.  $^*/$ int ipctrb\_reset\_chan (ipack\_handle\_t handle, unsigned char channel); \* ipctrb\_await\_int \* Await timer/counter interrupt on one or multiple channels of of an \* IP-CTRB module.  $\star$ \* Parameters: \* handle - Handle returned in module list (lib\_ipctrb\_init) specifying  $\star$  . The set of  $\star$ which IP-CTRB module. \* chan - Channel of interest. \* timeout - Timeout awaiting interrupt in msec. \* Returns: \* 0 upon success, < 0 upon failure.  $^*/$ int ipctrb\_await\_int (ipack\_handle\_t handle, unsigned char channel, unsigned int timeout);

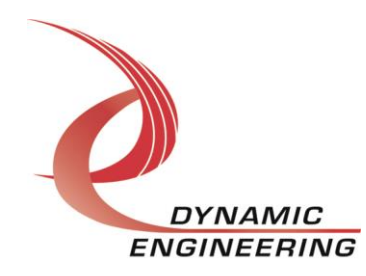

#### **Libipsib API descriptions**

libipsib\_init

- \* Initialize library. This function must be invoked prior to utilizing any
- \* of the following access routines. This function returns a list of IP-SIB
- \* modules either containing the first module found, or all modules.
- \* Further all channels will be defaulted to SDC/SDT mode configuration.

- \* Parameters:
- $*$  find\_all (0=find first, 1=find all)
- \* modules pointer to an array of size (libipack:MAX\_IP\_MODULES)
- if find\_all is true. Otherwise, an array of a single
- element is sufficient.
- \* Returns:
- \* Number of modules upon success, < 0 upon failure

 $^*/$ 

int libipsib\_init (int find\_all, unsigned \*modules);

libipsib exit

- Exit/shutdown library. This function should be invoked upon application
- \* termination.
- 
- \* Parameters:
- \* num modules Value returned from libipsib init.
- \* modules: pointer to an array returned from lib ipsib init
- $\star$ if find all is true. Otherwise, an array of a single
- element is sufficient.

\* Returns:

\* 0 upon success, < 0 upon error (standard Linux errno)

 $^*/$ 

int libipsib\_exit (unsigned num\_modules, unsigned \*modules);

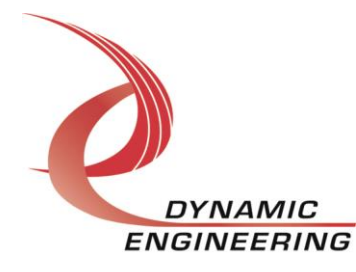

ipsib\_config\_ch \* Configure IP-SIB channel \* Parameters: \* handle - Handle returned in module list (libsib\_init) specifying which IP-SIB module.  $*$  channel - Channel on the module to initiate a timer (0-1) \* mode - SIB mode of operation (0=SDC/SDT, 1=USIP/USOP) \* cts\_pol - Polarity of cts signal (0=active high, 1=active low) (Don't care for SDC/SDT mode, CTS is disabled). \* Returns: \* 0 upon success, < 0 upon error (standard Linux errno)  $^*/$ int ipsib\_config\_ch (ipack\_handle\_t handle, unsigned char channel, unsigned mode, unsigned cts\_pol); ipsib read \* Read from a SIB channel. \* Parameters: \* handle - Handle returned in module list (lib ipsib init) specifying which IP-SIB module. \* channel - Read channel. \* \*buf - Buffer of size count. \* count - Number of words to read. \* timeout - Non-zero value implies blocking read of duration timeout msec. If 0 is specified, non-blocking read \* Special Considerations: \* Channel must be configured prior to initiating a read or write. \* Maximum read/write size is 511 bytes \* Returns: \* Count of words read, < 0 upon error (standard Linux errno)  $^*/$ int ipsib\_read (ipack\_handle\_t handle, unsigned char channel, unsigned short \*buf, unsigned count, unsigned int timeout);

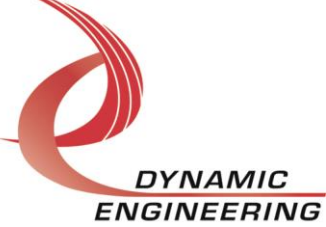

```
ipsib_write
* Write to a SIB channel.
* Parameters:
* handle - Handle returned in module list (lib_ipsib_init) specifying
        which IP-SIB module.
* channel - Write channel.
* *buf - Buffer of size count.
* count - Number of words to write.
* timeout - Non-zero value implies blocking write of duration timeout
         msec. If 0 is specified, non-blocking write.
* Special Considerations:
* Channel must be configured prior to initiating a read or write.
* Maximum read/write size is 511 bytes
* Returns:
* Count of words written, < 0 upon error (standard Linux errno)
^*/int ipsib_write (ipack_handle_t handle, unsigned char channel,
         unsigned short *buf, unsigned count, unsigned int timeout);
ipsib reset chan
* Reset IP-SIB channel.
* This routine will reset channel without impacting current configuration
* settings.
* Parameters:
* handle - Handle returned in module list (lib ipsib init) specifying
         which IP-SIB module.
* channel - Channel on the module to reset (0-1).
* Returns:
* 0 upon success, < 0 upon error (standard Linux errno).
\star/
int ipsib_reset_chan (ipack_handle_t handle, unsigned char channel);
```
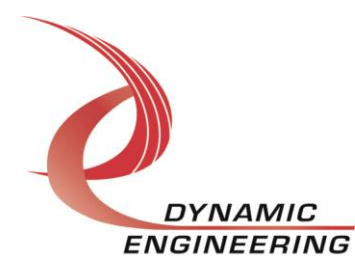

#### **Libipopto API descriptions**

libipopto\_init

- 
- \* Initialize library. This function must be invoked prior to utilizing any
- \* of the following access routines. This function returns a list of IP-OPTO
- \* modules either containing the first module found, or all modules.
- \* The counter (CTB) will be started during initialization.
- 
- \* Parameters:
- $*$  find\_all (0=find first, 1=find all)
- \* modules pointer to an array of size (libipack:MAX\_IP\_MODULES)
- if find\_all is true. Otherwise, an array of a single
- element is sufficient.
- \* Returns:
- \* Number of modules upon success, < 0 upon failure

 $^*/$ 

int libipopto\_init (int find\_all, unsigned \*modules);

```
libipopto exit
```
- \* Exit/shutdown library. This function should be invoked upon application
- \* termination.
- 
- \* Parameters:
- \* num modules Value returned from lib ipopto init
- \* modules: pointer to an array returned from lib ipctrb init  $\star$
- \* Returns:
- \* 0 upon success, < 0 upon failure

 $^*/$ 

int libipopto exit (unsigned num modules, unsigned \*modules);

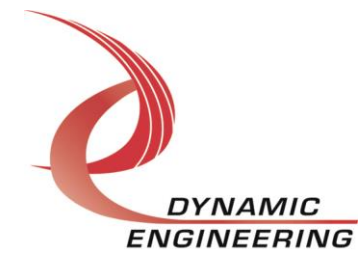

ipopto\_cfg\_wavefm \* Configure and initiate or terminate waveform generation (CTA). Once \* waveform is configured and enabled, it can be utilized for FET control \* and/or interrupt generation. Interrupt generation and FET switching \* will occur at the rate of period/2. \* Parameters:

\* handle - Handle returned in module list (libipopto\_init) specifying which IP-OPTO module.

\* wav\_enbl - Enable/disable waveform generation

- (IPOPTO\_ENBL or IPOPTO\_DISABLE)
- period Period of waveform in usec

(Don't care if wav\_enbl == IPOPTO\_DISABLE);

- \* Special Considerations:
- \* The function will fail if waveform generation is currently active and
- \* waveform generation is currently active. To modify waveform, it first
- \* must be idle
- \* ipopto\_await\_int maybe utilzed to determine interrupt assertion.

 $\star$ 

- \* Returns:
- \* Actual waveform period  $(> 0)$  if successful,  $< 0$  upon failure  $\star$ /

int ipopto\_cfg\_wavefm (ipack\_handle\_t handle, ipopto\_enbl\_t wav\_enbl, unsigned int period);

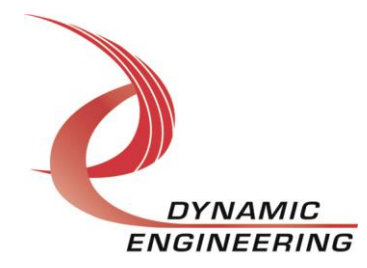

/\*\*\*\*\*\*\*\*\*\*\*\*\*\*\*\*\*\*\*\*\*\*\*\*\*\*\*\*\*\*\*\*\*\*\*\*\*\*\*\*\*\*\*\*\*\*\*\*\*\*\*\*\*\*\*\*\*\*\*\*\*\*\*\*\*\*\*\*\*\*\*\*\*\*\*\*\*\* ipopto\_fet\_ctrl \* \* This function configures 1 or more FET channels. The channel(s) may \* operate in manual or waveform driven mode. Manual mode can \* enable/disable FET (on/off). \* In auto mode, FET switching is driven by waveform configured via ipopto\_cfg\_wavefm. \* \* Parameters: \* handle - Handle returned in module list (libipopto\_init) specifying which IP-OPTO module. \* chan\_msk - Bit mask specifying which channels to configure e.g. 0x8001 means configure channels 15 and 0. \* mode\_msk - Bit mask specifying mode for specified channels. e.g.  $0x0001 =$  Channel 15 : Manual Chanel 0 : Auto (waveform driven) \* enbl\_msk - Bit mask specifying on/off (Don't care for auto mode). e.g.  $0x1001 == 0x1000$ , Channel 0 on. \* \* Special Considerations: \* If auto mode specified (waveform driven), ipopto\_cfg\_wavefm must be invoked \* prior to this function for successful execution. Otherwise call will fail. \* \* Returns:

- \* Bit mask status, 0 returned on success, !0 upon failure.
- \* e.g. for example above.
- $*$  0x0001 = config failed for channel 0

\*/

unsigned short ipopto fet ctrl (ipack handle t handle, unsigned short chan msk, unsigned short mode msk, unsigned short enbl\_msk);

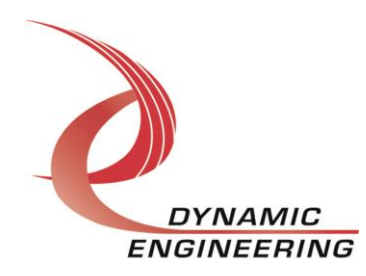

```
ipopto_await_int
* Await timer/counter interrupt from CTA (if waveform generation is enabled).
* This function will enable interrupt generation when invoked, and disable
* interrupt generation upon exit.
* Parameters:
* handle - Handle returned in module list (libipopto init) specifying
         which IP-OPTO module.
* timeout - Timeout awaiting interrupt in msec.
* Special Considerations:
* If waveform generation has not been enabled, this function will immediately
* fail and return an error.
* Returns:
* 0 upon success, < 0 upon failure.
^*/int ipopto_await_int (ipack_handle_t handle, unsigned int timeout);
    ipopto_get_counter
* This function reads the current 32 bit counter value (CTB). The counter
* is automatically initiated during initialization. This value is
* converted to usec based upon IP BUS speed setting. This counter can
* be reset upon read completion via the reset parameter.
* Parameters:
* handle - Handle returned in module list (libipopto init) specifying
         which IP-OPTO module.
* reset - IPOPTO_ENABLE (reset) or IPOPTO_DISABLE (don't reset).
* Returns:
* Counter value in usecs if successful, < 0 upon failure.
\star/
```
int ipopto\_get\_counter (ipack\_handle\_t handle, ipopto\_enbl\_t reset);

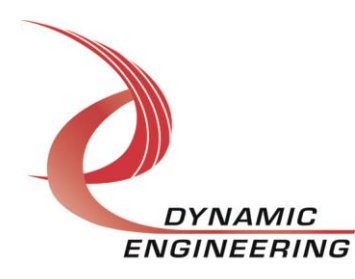

### **Installation**

1) Install ipack and de\_PCIeNIP kernel modules, see SW manual for the de\_PciNIP.

2) Copy ipack\_gen.c, ipack\_gen.h (ipack\_gen) to your module build directory. Invoke the system "make." Alternatively a makefile for ipack\_gen has been included for out of tree kernel module build. If this build method is utilized, cd to the build directory and invoke the script ./build\_all. This script will invoke the Makefile to build ipack\_gen.ko, compile/archive both libipack, libiphv, and libipctrb as well as building a test applications (ip\_IoApp, ip\_TimerApp, and ip\_1ShotApp).

3) Copy the resulting ipack.ko module to the target platform/directory.

4) Copy the startup script bnm to the target.

5) Invoke the script (./bnm), it will perform an insmod of ipack\_gen and create the required device. The script may be invoked from the systems rc.local file as well.

# **Sample applications**

## **libiphv**

The application ip ioApp.c demonstrates proper usage of library functions/operations for both libipack and libiphv. As previously mentioned, the Dynamic Engineering IP-Parallel-HV module is employed for demonstration purposes.

1) The build\_all script contained in the build sub directory will compile, and archive the libraries, compile the sample apps, as well as invoking Make for the kernel module ipack\_gen.ko.

### **Invocation parameters (ip\_IoApp)**

The application can be run either as a single instance (one instance performs reads and writes), or two instances, one reader, one writer demonstrating simultaneous module operation.

#### **Sample application invocation is as follows:**

Single instance invocation: ./ip\_io b Two instances (two terminals) ./ip\_io r (start first)

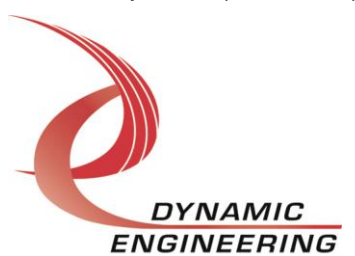

./ip\_io w (start within 10 seconds)

The application expects that a loopback fixture is attached to the IP-PARALLEL-HV module(s). It validates proper I/O and interrupt generation for all such modules installed. If the fixture is not attached, the test will fail for that module.

# **libipctrb**

The applications ip\_Timer.c and ip\_1ShotApp.c demonstrates proper usage of library functions/operations for both libipack and libctrb.

1) The build\_all script contained in the build sub directory will compile, and archive the libraries, compile the sample apps, as well as invoking Make for the kernel module ipack\_gen.ko.

### **Invocation parameters (ip\_TimerApp, ip1ShotApp)**

The applications can be run either standalone or in conjunction with a Dynamic Engineering Test fixture. In standalone mode, only internal clock and triggering can be demonstrated/validated.

The test fixture generates an external clock, and propagates an external trigger pulse. If used to validate external trigger functionality, only 1 channel can be tested at a time. **Further, the value EXT\_FIXTURE must be defined (top of source file libipctrb.c) to utilize the external test fixture for external triggers. In normal operation, EXT\_FIXTURE must be undefined or #undef EXT\_FIXTURE.**

#### **Application invocation is as follows:**

#### **ip\_TimerApp invocation**:

ip\_timer mod\_num (0=internal|1=external)clock (0=norm|1=reload)mode duration(usec) num\_chnls(0-7|8, if 8 specified no need to specify list)channel\_list

For example, ip\_timer 0 0 0 1000 1 0

The application will exercise the timer functionality on module 0, channel 0 using the internal clock in normal mode with a timer duration of 1 msec.

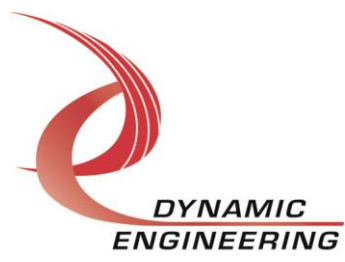

The application will execute 500,000 iterations by first initiating a timer, then awaits the corresponding completion interrupt. The app will continue until until a failure is detected or interrupted with a <CTRL-C>.

ip\_timer 0 0 0 1000 8 Same test as above, except all 8 channels are executed.

#### **ip\_1ShotApp invocation**:

ip\_1Shot mod\_num (0=internal,1=external)clock trigger(0=internal|1=external) edgeSel(0=falling|1=rising) num\_chnls(1|8) channel

For example, ip\_1Shot 0 0 0 1 1000 1 7

The application will exercise the 1-shot functionality on module 0, channel 7 using the internal clock, internal trigger, rising edge with a pulse width of 1 msec. The application will execute 500,000 iterations by first initiating a 1-shot, then awaits the corresponding completion interrupt. The app will continue until until a failure is detected or interrupted with a <CR> from the shell

Note: 1-shot can be run for all 8 channels as above with the app, however, only 1 port can be run when specifying external trigger, otherwise the app will fail.

### **libipsib**

The application ip\_SibApp.c demonstrates proper usage of library functions/operations for both libipack and libipsib. This application can exercise the HW in either USIP/USOP or SDT/SDC mode.

1) The build\_all script contained in the build sub directory will compile, and archive the libraries, compile the sample apps, as well as invoking Make for the kernel module ipack\_gen.ko.

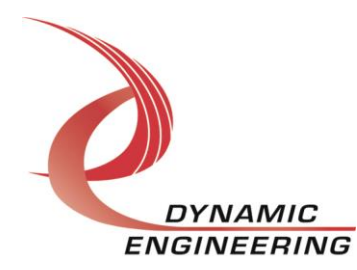

#### **Invocation parameters (ip\_SibApp)**

The application can only be executed in conjunction with a Dynamic Engineering Test fixture. One fixture supports SDT/SDC more, the other supports USIP/USOP. Both channels may be exercised simultaneously in USIP/USOP mode. Only 1 channel can be run in SDC/SDT mode

T**he value EXT\_FIXTURE must be defined (top of source file libipsib.c) to utilize the external test fixtures. In normal operation, EXT\_FIXTURE must be undefined or #undef EXT\_FIXTURE.**

#### **Application invocation is as follows:**

#### **ip\_sib invocation**:

Two instances of the application must be executed per channel. One instance is the reader and must be started first. The writer instance must be initiated within 5 seconds:

ip\_sib mod\_num channel(0|1) reader(1=reader|0=writer) mode(0=SDT|1=USOP/USIP) cts\_polarity(0=active high|1=low) [pkt\_len (1-511 optional)] [num\_iterations optional]

For example,

Reader invocation ip\_sib 0 1 1 0 0

Writer invocation ip\_sib 0 1 0 0 0

In this example, the applications will execute in USIP/USOP mode on module 0, channel 1, CTS active high. Since optional parameters are not specified, default packet length of 256 16 bit words and iteration count of 500000 will be utilized. The reader awaits packet reception and validates the data received. The applications can be terminated early via <CTRL- $C$ 

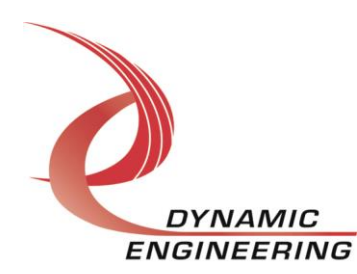

## **libipopto**

The application ip\_OptoApp.c demonstrates proper usage of library functions/operations for both libipack and libipopto. This application can exercise the HW for both manual and waveform driven FET switching.

1) The build\_all script contained in the build sub directory will compile, and archive the libraries, compile the sample apps, as well as invoking Make for the kernel module ipack\_gen.ko.

### **Invocation parameters (ip\_OptoApp)**

The application should be used conjunction with a Dynamic Engineering Test fixture. This test fixture enables visual confirmation of proper FET switching via LEDs populating the fixture.

#### **Application invocation is as follows:**

#### **ip\_opto invocation**:

Manual mode validation: ip\_opto 0 m (assuming carrier is populated with one IP-OPTO module)

You should observe each LED cycle on/off beginning with LED 0 (channel 0) every ½ second. This will continue for 60 iterations or until aborted via <CTRL-C>.

Waveform mode validation:

ip\_opto 0 w 500000 (period in usec)

Maximum period is approximately 134 seconds, minimum period is 10 usec.

Two alternate patterns are executed. Every other LED will be lit for both patterns. One pattern begins with LEDs 0,2,4,… being waveform driven Other pattern, LEDs 1,3,5,.. are waveform controlled. LEDs not waveform driven are disabled. Waveform driven LEDs are cycled on/off twice based upon the specified period, then the next pattern is executed. This cycle is repeated 60 iterations or until aborted via <CTRL-C>.

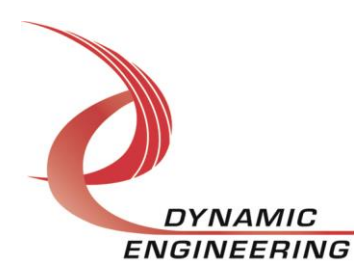

#### **Support Contract**

Dynamic Drivers are provided AS-IS and sometimes our clients need a little help. Please refer to the support contract page on our website for options about getting help with your driver use and SW development.

<http://www.dyneng.com/TechnicalSupportFromDE.pdf>

#### **Warranty and Repair**

Please refer to the warranty page on our website for the current warranty offered and options.

<http://www.dyneng.com/warranty.html>

#### **Service Policy**

Before returning a product for repair, verify as well as possible that the suspected unit is at fault. Then call the Customer Service Department for a RETURN MATERIAL AUTHORIZATION (RMA) number. Carefully package the unit, in the original shipping carton if this is available, and ship prepaid and insured with the RMA number clearly written on the outside of the package. Include a return address and the telephone number of a technical contact. For out-of-warranty repairs, a purchase order for repair charges must accompany the return. Dynamic Engineering will not be responsible for damages due to improper packaging of returned items. For service on Dynamic Engineering Products not purchased directly from Dynamic Engineering contact your reseller. Products returned to Dynamic Engineering for repair by other than the original customer will be treated as out-of-warranty.

#### **Out of Warranty Repairs**

Software support contracts are available to update, add features, change for different revisions of OS etc. Please contact Dynamic Engineering for these options.

#### **For Service Contact:**

Customer Service Department Dynamic Engineering 150 DuBois St. Suite C Santa Cruz, CA 95060 831-457-8891 831-457-4793 fax InterNet Address [support@dyneng.com](mailto:support@dyneng.com)

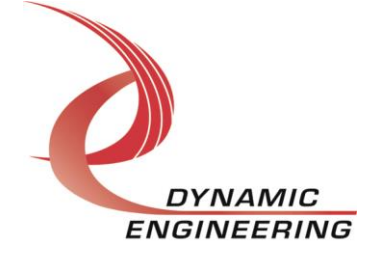